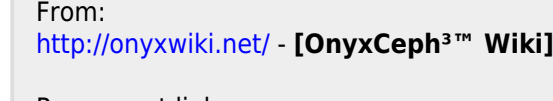

Permanent link: **<http://onyxwiki.net/doku.php?id=3942>**

Last update: **2022/04/02 08:11**

## **#3942: Start-Modus für VDDS-Aufruf**

In der Konfiguration kann eingestellt werden, wie die VDDS-Module sich gegenseitig aufrufen. Diese Einstellung wird in der VDDS mmi.ini gespeichert.

[ii OnyxCeph3 PVS] StartModulMode=0

## **StartModulMode**

- **Normal**: HFWinExec
- **RunAs**: Processtools mit dem Parameter "runas"
- **Shell**: Aufruf über die Shell mit ShellExecute

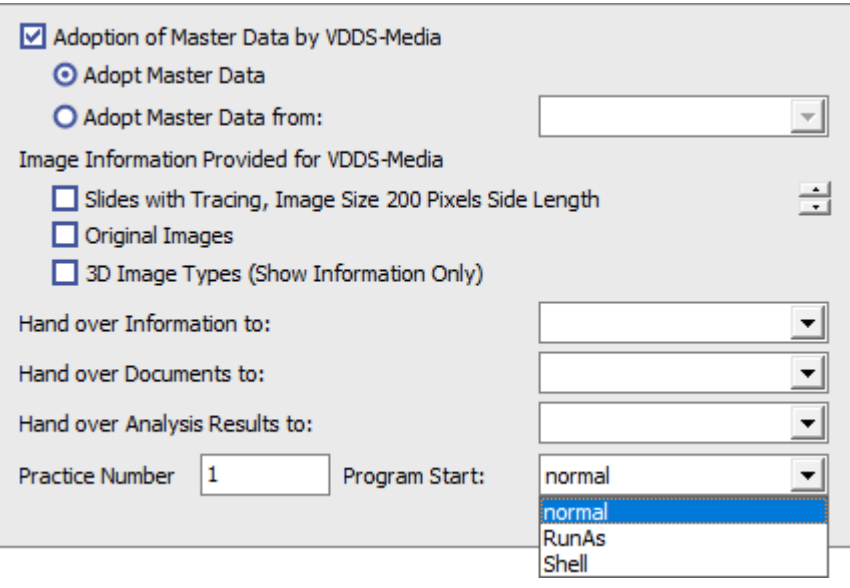

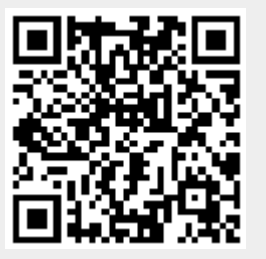